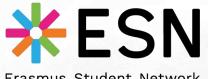

Erasmus Student Network Modena

present s PAPAYA

## An ESN matching system

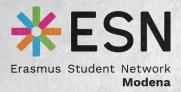

## ESN Westeros How does have (safety filter: NO spoilers ahead)

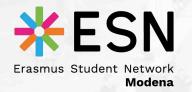

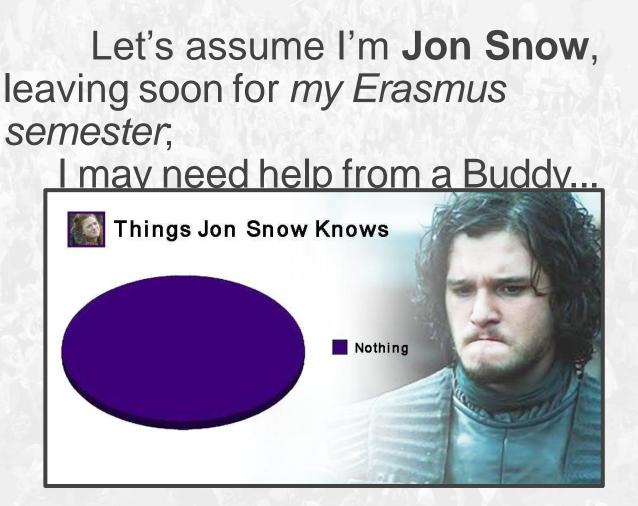

... but *I know nothing* about **Papaya** 

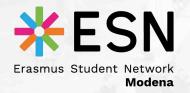

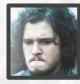

#### "How can I start using Papaya to get a Buddy?"

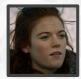

"From your *smartphone*, *tablet* or *PC/Mac* follow the link: <u>http://bit.ly/papayaESN</u>"

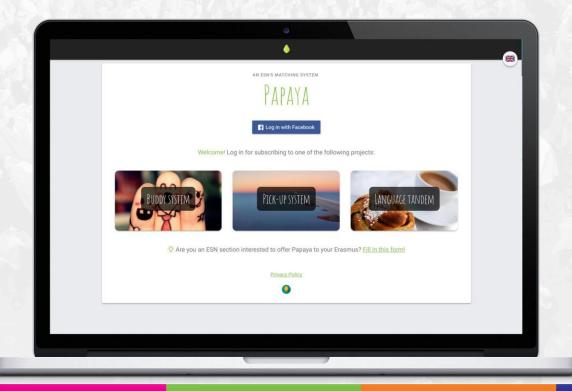

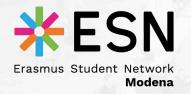

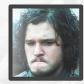

#### "Alright, but how can I access Papaya?"

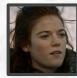

## "Log in through your Facebook account in Papaya;

that's the only way you have to use the platform, so

| AN ESN'S MATCHING SYSTEM                                                                              |  |
|----------------------------------------------------------------------------------------------------|--|
| PAPAYA<br>I Log in with Facebook<br>Welcome! Log in for subscribing to one of the following projects: |  |
| BUDDY SYSTEM PICK-UP SYSTEM                                                                           |  |

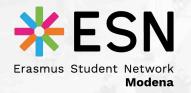

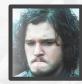

#### "What's this? Which kind of user am I? What do I do?"

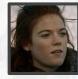

"You're an *Exchange student*, 'cause you're coming from abroad and *you need help*; choose also the **country** and the **ESN section** that brought you in Papaya."

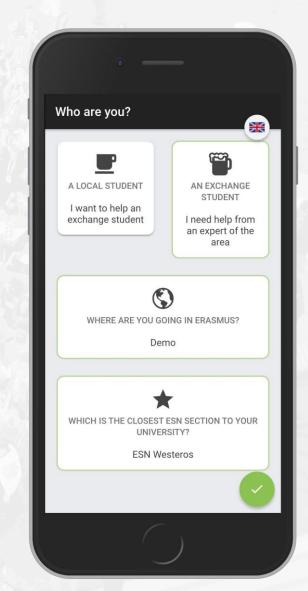

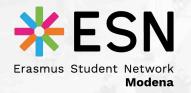

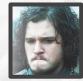

#### "Cool. So that's my profile, *huh*? Why **some data** is already there and why do you need it?"

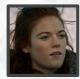

"Some of the data is gathered *automatically by Facebook*, but I need you to fill in the rest: Papaya uses these attributes **to find you the perfect Buddy.**"

| First name                     |        |   |
|--------------------------------|--------|---|
| Jon                            |        |   |
| Last name                      | 110    |   |
| Snow                           |        |   |
| Gender                         |        |   |
| Male                           | · ·    |   |
| Birthdate                      |        |   |
| 01 Jan 1995                    |        |   |
| Country of origin              | SELECT | 2 |
| Area you will live in          |        |   |
| Tap to select                  | · ·    |   |
| Spoken languages (basic level) | SELECT |   |
| What do you study?             |        |   |
| Tap to select                  |        |   |

| First name                     |        |
|--------------------------------|--------|
| Jon                            |        |
| Last name                      |        |
| Snow                           |        |
| Gender                         |        |
| Male                           | ~      |
| Birthdate                      |        |
| 01 Jan 1995                    |        |
| Country of origin              | SELECT |
| Demo                           | SELECT |
| Area you will live in          |        |
| Beyond the Wall                | ~      |
| Spoken languages (basic level) | SELECT |
| English, Hungarian, Lithuanian | SELECT |
| What do you study?             |        |
| Architecture / Urban Planning  | -      |

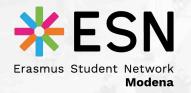

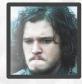

## "Now my profile is done: when will I have my Buddy?"

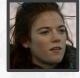

"It's not finished, yet. you need to apply to one or more of our section's projects: Buddy system, Pickup system and Language Tandem "

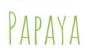

ESN WESTEROS

Hello, Jon Snow! You don't have any match so far...

¥ You haven't subscribed to any project yet!

Tap a project to sign up for it or to manage its subscription 🧪

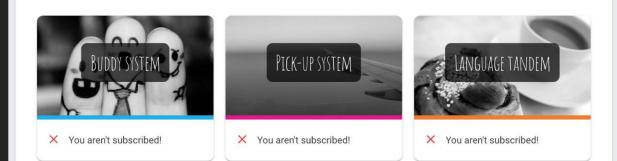

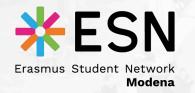

### Papaya

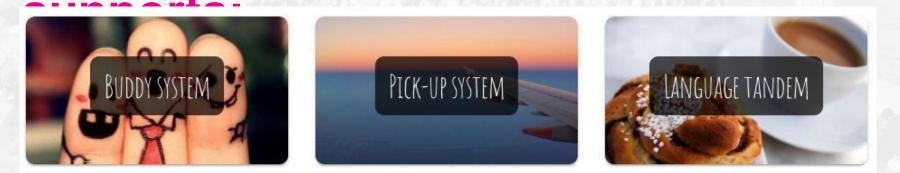

**Pick-up system.** When an Erasmus arrives in its new city, he/she may need a hand to reach his/her new flat (*luggages!*); local students can offer their availability to give a lift from the train/bus station or the airport.

**Language tandem.** Learning a new language can be hard: thanks to this project an international student and a local one can meet for a coffee, starting a mutual linguistic and cultural exchange, as well as a beautiful friendship.

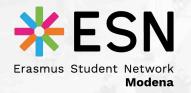

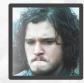

## "Subscribing to a new project? That sounds complicated..."

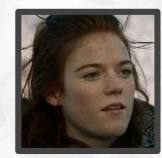

"Just select the project you want and add the rest of the project-specific information requested; afterwards, you only need to wait for a match."

#### PAPAYA

Hello, Jon Snow! You don't have any match so far...

Tap a project to sign up for it or to manage its subscription 🖍

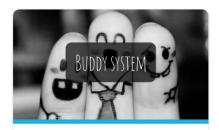

X You aren't subscribed!

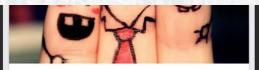

The Buddy system is a project that aims to integrate and make feel at home the international students, from their earliest days in their new cities. Each Erasmus can ask to receive a a local student as a tutor - the Buddy - who will be there to answer his/her questions, to clarify his/her doubts and that will help him/her take his first steps in the new city.

#### JOIN THE PROJECT

Ready to start? Subscribe to the project by filling the box below

Favourite gender No preference

SAVE MY SUBSCRIPTION 🗧

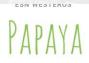

Hello, Jon Snow! You don't have any match so far...

Tap a project to sign up for it or to manage its subscription

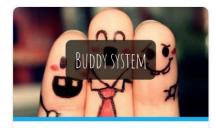

You are subscribed

Q Searching for a match...

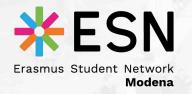

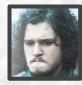

"Waiting... why? When does a match happen?"

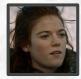

"Now it's all up to the **projects responsible** of the **ESN section**: they will try to *pair you with the buddy that fits you the most*, based on the information you've typed in."

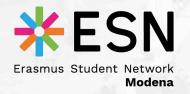

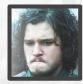

#### "Hey what is this email? I got a match!"

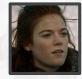

"Well done, now you can access again Papaya and you'll see the face of your new Buddy in the main area; just *tap over him/her* to retrieve his/her contacts!"

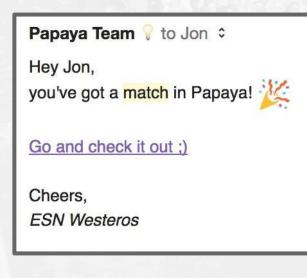

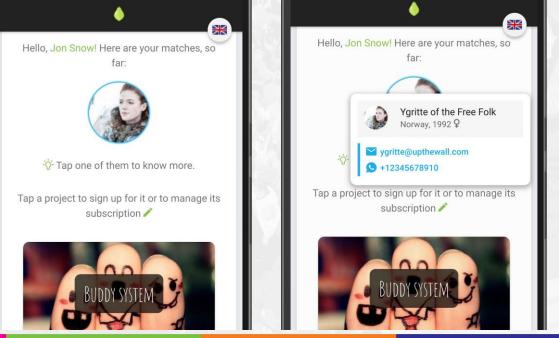

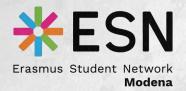

## We can't wait to have you and your section in Papaya! Join us <3

## papaya@esnmodena

.it

http://bit.ly/joinPapaya

# It's a Match!

PAPAYA and ESN have liked each other.

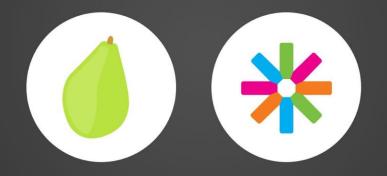

papaya@esnmodena.it

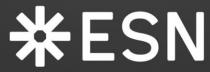

Erasmus Student Network Modena